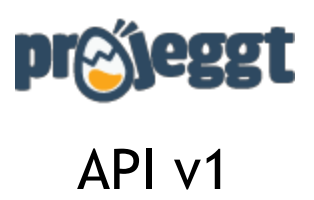

**Authors**:

● Alberto González ([alberto@projeggt.com\)](mailto:alberto@projeggt.com)

**Date:** 03/01/2014

**Version:** v1 (0.3.1)

# Contents

**Introduction Changelog** Data structure **URL & Objects** Cheat Sheet **Projects** project:id **Response** project/all/:pag **Response Pages** page/:id Response page/all **Response** page/:id/all/:pag **Response Users** user/:id **Response Stats** stats/:platform

**Response** 

## Introduction

Projeggt API provides all necessary calls to server to get public info of crowdfunding campaigns, communities, user profiles and stats.

## Changelog

- Version 0.3.1 (03/01/2014)
	- Bugs fixed on architecture
- Version 0.3 (03/01/2014)
	- Added new object: user
	- Added new object: stats
	- Bugs fixed
- Version 0.2 (02/01/2014)
	- Added new object: pages
	- Projects updated with pages support
	- Fixed number types
	- Other changes on API Docs
- Version 0.1.1 (30/12/2013)
	- Added ID of each project
	- Added support languages with parameter *lang*
	- Deleted author email
- Version 0.1 (27/12/2013)
	- First release
	- Support project objects

## Data structure

### **URL & Objects**

URL attributes:

- http://api.projeggt.com/version/object/action/:variable
- http://api.projeggt.com/version/object/:variable/action/:variable

Support Objects

- Project (campaigns)
- Page (communities)
- User (users)
- Stats (statistics)

### **Cheat Sheet**

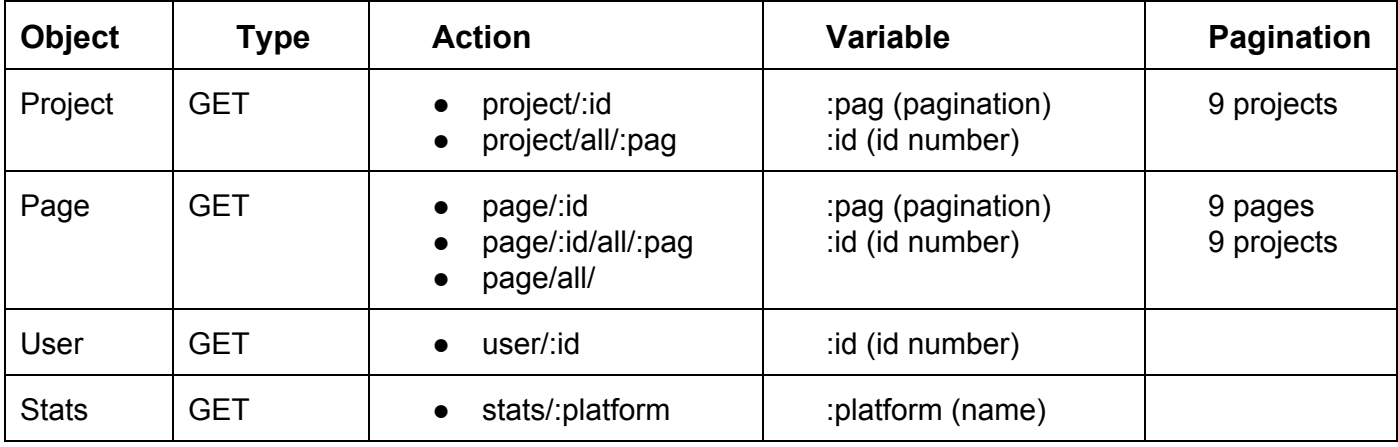

## Projects

#### **project:id**

```
URL: http://api.projeggt.com/project/:id
Method: GET
Parameters:
```

```
● lang
```
- esp (Spanish)
- eng (English)
- cat (Catalan)

#### **Response**

#### {

```
"id": (number),
"name": (string),
"url": (string),
"shortDescription": (string),
"description": (string),
"imageURL": (string) (absolute URL),
"page": (string),
"juntalia": (string)(y/n),
"category":{
     "name": (string),
     "url": (string),
     "slug": (string)
},
"author":{
     "name": (string),
     "surname": (string),
     "vanity": (string),
     "biography": (string),
     "avatar": (string),
     "city": (string),
     "twitter": (string),
     "facebook": (string),
     "linkedin": (string),
```

```
"youtube": (string),
     "googleplus": (string),
     "vimeo": (string),
     "samyroad": (string)
},
"status": (string),
"projectType": (string),
"finished": (boolean),
"completed": (boolean),
"goal": (number),
"collected": (number),
"funded": (string),
"percentage": (number),
"remaining": (number),
"countFunders": (number),
"countComments": (number),
"countBlogs": (number),
"city": (string),
"country": (string),
"dateAdded": (number),
"dateStarted": (number),
"dateFinish": (number),
"period": (number),
"urlShort": (string),
"rewards":[(array)
     {
           "value": (number),
           "funders": (number),
           "units": (number),
           "name":{
                "2": (string),
                "3": (string),
                "1": (string)
           },
```

```
"description":{
                    "2": (string),
                     "3": (string),
                     "1": (string)
                }
          }]
}
```
### **project/all/:pag**

URL: http://api.projeggt.com/project/all/:pag Method: GET Parameters:

- lang
	- esp (Spanish)
	- eng (English)
	- cat (Catalan)

**Response**

- Array of project/:id responses
- Pagination: **9 projects** in each page

## Pages

### **page/:id**

```
URL: http://api.projeggt.com/page/:id
Method: GET
Parameters:
   ● lang
         ○ esp (Spanish)
        ○ eng (English)
        ○ cat (Catalan)
Response
{
      "id": (number),
      "name": (string),
      "url": (string),
      "description": (string),
      "imageURL": (string),
      "videoURL": (string),
```

```
"category": (string),
"city": (string),
"social":{
     "twitter": (string),
     "facebook": (string),
     "googleplus": (string),
     "linkedin": (string),
     "youtube": (string),
     "vimeo": (string),
     "samyroad": (string)
},
"collected": (number),
"funders": (number),
"projects":{
     "launched": (number),
```
} }

#### **page/all**

URL: http://api.projeggt.com/page/all Method: GET Parameters:

- lang
	- esp (Spanish)
	- eng (English)
	- cat (Catalan)

**Response**

- Array of page/:id responses
- There is no pagination.

#### **page/:id/all/:pag**

URL: http://api.projeggt.com/page/:id/all/:pag Method: GET Parameters:

- lang
	- esp (Spanish)
	- eng (English)
	- cat (Catalan)

**Response**

- Array of project/:id responses
- Pagination: **9 projects** in each page

## Users

**user/:id** URL: http://api.projeggt.com/user/:id Method: GET Parameters:

- lang
	- esp (Spanish)
	- eng (English)
	- cat (Catalan)

#### **Response**

{

```
"id": (number),
"name": (string),
"surname": (string),
"vanity": (string),
"biography": (string),
"avatar": (string),
"city": (string),
"social":{
     "twitter": (string),
     "facebook": (string),
     "linkedin": (string),
     "youtube": (string),
     "googleplus": (string),
     "vimeo": (string),
     "samyroad": (string)
},
"juntalia": (string)
```
}

## **Stats**

### **stats/:platform**

```
URL: http://api.projeggt.com/stats/:platform
Method: GET
Variables (:platform)
```
- projeggt
- juntalia

Parameters (only to number format):

- lang
	- esp (Spanish)
	- eng (English)

```
Response
```
{

```
"collected": (string),
"projects": (number),
"funders": (string),
"percent": (string),
"contribution": (string)
```
}